Name:

## **Falling Asleep**

By B. J. Lee

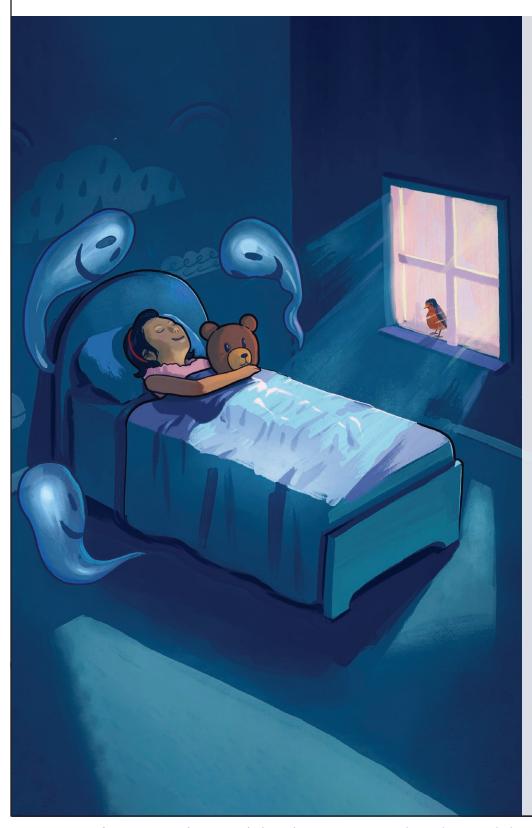

I go to bed. I close my eyes, but specters in my mind arise. I punch my pillow, toss and moan. Clearly, I am not alone. I crack an eyelid, scan the room that's when I see dark shadows loom. I rub my eyes so hard they burn. I crumple up my sheets and turn. I struggle, wrestle through the night, then, finally, at dawn's first light: as sunbeams 'cross my window creep, I shudder twice and fall asleep.

| Name: |  |
|-------|--|
|-------|--|

## **Falling Asleep**

By B. J. Lee

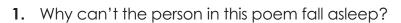

- a. He or she is not tired.
- **b.** He or she is feeling afraid.
- c. He or she is in an uncomfortable bed.
- **d.** He or she is worried about school.

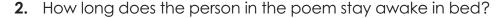

- a. an hour or two
- **b.** until midnight
- c. until morning
- d. until dusk

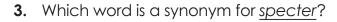

- **a.** dream
- **b.** sleep
- c. headache
- **d.** ghost

**4.** What does the word <u>loom</u> mean?

- a. to move about
- **b.** to tower over
- c. to come closer
- d. to make quiet sounds

5. Which word is a synonym for shudder?

- **a.** tremble
- **b.** blink
- **c.** snore
- d. breathe

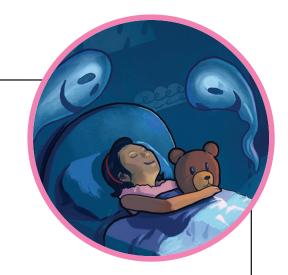

## **ANSWER KEY**

## Falling Asleep

By B. J. Lee

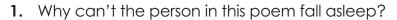

- a. He or she is not tired.
- b. He or she is feeling afraid.
- c. He or she is in an uncomfortable bed.
- **d.** He or she is worried about school.

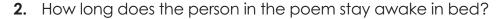

- a. an hour or two
- **b.** until midnight
- c. until morning
- d. until dusk

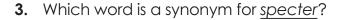

- **a.** dream
- **b.** sleep
- c. headache
- d. ghost

**4.** What does the word <u>loom</u> mean?

- a. to move about
- b. to tower over
- c. to come closer
- d. to make quiet sounds

5. Which word is a synonym for shudder?

- a. tremble
- **b.** blink
- **c.** snore
- d. breathe

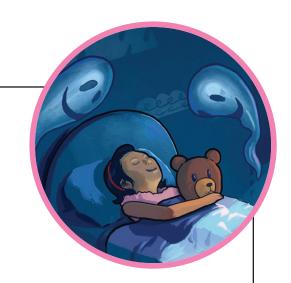